# **Lampiran 1 Daftar Riwayat Hidup.**

# Data Pribadi

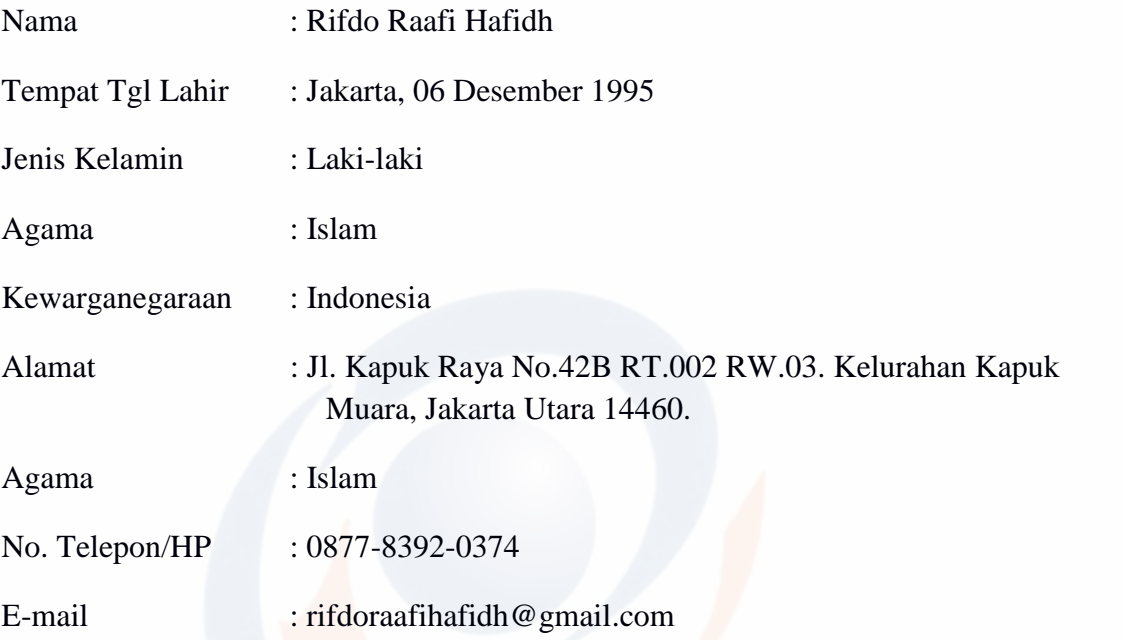

Riwayat Pendidikan

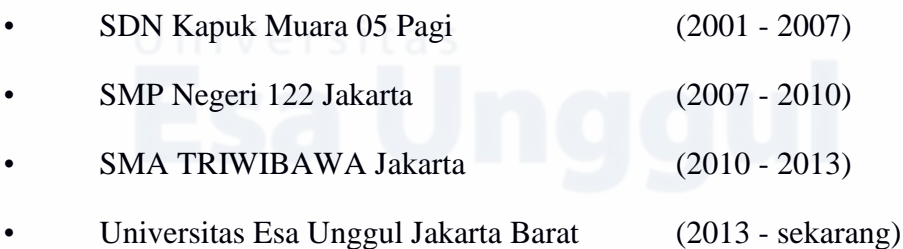

# **Lampiran 2 Surat Izin Penelitian**

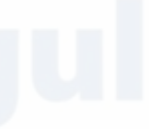

# Esa Unggul Fakultas Ilmu Komputer

#### Jakarta, 19 September 2018

Nomor Lampiran Perihal

: 038/SP/Kaprodi-SI/FASILKOM/EXT/IX/2018 : Surat Permohonan Izin Untuk Penelitian

#### Kepada Yth.

Kepala SMPN 122 Jakarta Utara Jl. SMP 122, RT.1/RW.3, Kapuk Muara, Penjaringan Kota Jkt Utara, Daerah Khusus Ibukota Jakarta

#### Dengan hormat,

Pertama terimalah salam dan doa kami agar Bapak / Ibu selalu dalam keadaan sehat dan sukses dalam menjalankan tugas.

Sehubungan dengan Tugas Akhir yang memerlukan data dan informasi bagi Mahasiswa Fakultas Ilmu Komputer Program Studi Sistem Informasi, bersama ini kami sampaikan bahwa mahasiswa kami bermaksud untuk mencari beberapa data / informasi. Adapun nama mahasiswa tersebut adalah :

Nama : Rifdo Raafi Hafidh **NIM** : 2013-83-064

Demikian permohonan kami, atas kerjasama yang Bapak / Ibu berikan kami ucapkan terima kasih.

Hormat kami,

Indriani Noor Hapsari, S.T, M.T Ketua Program Studi Sistem Informasi.

omang, Kebon Jeruk, Jakarta 11510. li **■** (021) 567 4223 ext. 206, 207 **■** (021) 567 4248

www.esaunggul.ac.id

# **Lampiran 3 Hasil Wawacara dan Observasi.**

Penelitian Studi Kasus (Wawancara dan Observasi) "RANCANG BANGUN DATA BASE DAN INFORMASI PADA SEKOLAH SMPN **122. BERBASIS WEBSITE"** Program Studi S1 Sistem Informasi Reguler Fakultas Ilmu Komputer Universitas Esa Unggul (UEU) Jl. Arjuna Utara No.9 Kebon Jeruk, Jakarta Barat 11510

#### **LEMBAR PERSETUJUAN SEBAGAI RESPONDEN**

Saya Rifdo Raafi Hafidh adalah mahasiswa Reguler Universitas Esa Unggul yang saat ini sedang melakukan Penelitian Studi Kasus untuk Tugas Akhir yang berjudul "Sistem Rancang Bangun data base dan informasi pada sekolah smpn 122, Wilayah Jakarta Utara Berbasis Web". Oleh karena itu saya memohon kesediaan waktu saudara/i untuk mengisi kuisioner mengenai pengetahuan perihal proses pencatatan data base dan hal yang bersangkutan dengan perihal SMPN 122 di wilayah Jakarta Utara. Saya akan merahasiakan seluruh informasi yang saudara/i berikan. Perlu saya informasikan bahwa ke ikut sertaan saudara/i dalam pengisian kuisioner ini bersifat sukarela.

#### **Inform Consent:**

Setelah saya mendapatkan penjelasan mengenai tujuan dan manfaat studi dalam "Sistem Rancang Bangun Data Base dan informasi pada sekolah SMPN 122 Wilayah Jakarta Utara Berbasis Web", maka saya:

Nama (Usia) Alamat lengkap

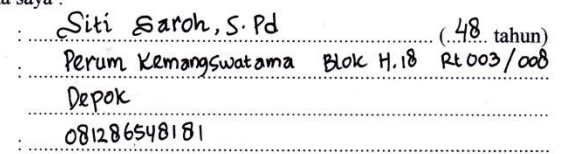

No. HP

Responden

: Penanggung Jawab Pencatatan Penguburan

Secara sukarela dan tanpa ada paksaan setuju untuk menjadi koresponden dan diwawancarai dalam studi ini.

Jakarta, OKTOBER 2018

Tanda Tangan Responden

 $(Nama. 5\pi1$  SAROH

Tanda Tangan Pewawancara

Rifdo Raafi Hafidh

# **Lampiran 4 Tampilan Kodingan Bagian penilaian.**

\$pro="simpan"; \$tanggal=WKT(date("Y-m-d")); ?> <link type="text/css" href="<?php echo "\$PATH/base/";?>ui.all.css" rel="stylesheet" /> <script type="text/javascript" src="<?php echo "\$PATH/";?>jquery-1.3.2.js"></script>

<script type="text/javascript" src="<?php echo "\$PATH/";?>ui/ui.core.js"></script> <script type="text/javascript" src="<?php echo

"\$PATH/";?>ui/ui.datepicker.js"></script> <script type="text/javascript" src="<?php echo

"\$PATH/";?>ui/i18n/ui.datepicker-id.js"></script>

<script type="text/javascript">

\$(document).ready(function(){

\$("#tanggal").datepicker({

dateFormat : "dd MM yy",

changeMonth : true,

changeYear : true

});

});

</script>

<script type="text/javascript">

### function PRINT(){

win=window.open('nilai/print.php','win','width=1000, height=400, menubar=0, scrollbars=1, resizable=0, location=0, toolbar=0, izin=0'); }

</script>

<script language="JavaScript">

function buka(url) {window.open(url, 'window\_baru', 'width=800,height=600,left=320,top=100,resizable=1,scrollbars=1');}

</script>

### <style>

}

}

#mytabel {

 font-family: "Trebuchet MS", Arial, Helvetica, sans-serif; border-collapse: collapse; width: 100%;

#mytabel td, #mytabel th { border: 1px solid #cccccc; padding:4px;

#mytabel tr:nth-child(even){background-color: #ffffff;}

#mytabel tr:hover {background-color: #ffffff;}

#mytabel th {

```
UNIVERSITAS ESA UNGGUL
```

```
 padding-top: 6px;
 padding-bottom: 6px;
  text-align: left;
  background-color: #ff4300;
  color: white;
}
</style>
  <link rel="stylesheet" href="js/jquery-ui.css">
  <link rel="stylesheet" href="resources/demos/style.css">
<script src="js/jquery-1.12.4.js"></script>
```

```
 <script src="js/jquery-ui.js"></script>
```
<script>

```
 $( function() {
```
\$( "#accordion" ).accordion({

collapsible: true

});

} );

</script>

```
<div id="accordion">
```
<?php

if(\$\_GET["pro"]=="ubah"){

\$kode\_nilai=\$\_GET["kode"];

\$sql="select \* from `\$tbnilai` where `kode\_nilai`='\$kode\_nilai'";

\$d=getField(\$conn,\$sql);

\$kode\_nilai=\$d["kode\_nilai"]; \$kode\_nilai0=\$d["kode\_nilai"]; \$kode\_tahunajaran=\$d["kode\_tahunajaran"]; \$kode\_kelas=\$d["kode\_kelas"]; \$keterangan=\$d["keterangan"]; \$nis=\$d["nis"]; \$izin=\$d["izin"]; \$sakit=\$d["sakit"]; \$alfa=\$d["alfa"]; \$kelas=getKelas(\$conn,\$d["kode\_kelas"]); \$siswa=getNis(\$conn,\$d["nis"]);

\$pro="ubah";

?>

<h3>Update Data Nilai</h3>

<div>

<form action="" method="post" enctype="multipart/form-data"> <table width="629">

 $<$ tr $>$ 

<th width="167">Kode Tahun Ajaran  $| |$ 

<th width="287" colspan="2"><b>>>>php echo \$ckode\_tahunajaran;?></b>

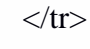

 $<$ tr $>$ 

<th>Nama Tahun Ajaran

 $|$ :

 $\langle$ th colspan="2"> $\langle$ b> $\langle$ ?php echo \$cnama\_tahunajaran;?> $\langle$ /th> $\langle$ b>

 $\langle tr \rangle$ 

 $<$ tr $>$ 

<th>Kelas

 $|$ :

<th colspan="2"><b><?php echo \$kelas;?></th></b>

 $\langle tr \rangle$ 

 $<$ tr $>$ 

<th>Siswa

 $|$ :

 $\langle$ th colspan="2"> $\langle$ b> $\langle$ ?php echo "\$siswa /NIS: ".\$nis;?> $\langle$ /th> $\langle$ b>

 $\langle tr \rangle$ 

#### $<$ tr $>$

<td>Izin<td>:<td colspan="2"><input name="izin" class="form-control" type="text" id="izin" value="<?php echo \$izin;?>" size="10" /></td></tr>

 $<$ tr $>$ 

#### <td>Sakit

<td>:<td colspan="2"><input name="sakit" class="form-control" type="text" id="sakit" value="<?php echo \$sakit;?>" size="10" /></td></tr>

 $<$ tr $>$ 

<td>Alfa

<td>:<td colspan="2"><input name="alfa" class="form-control" type="text" id="alfa" value="<?php echo \$alfa;?>" size="10" /></td></tr>

 $<$ tr $>$ 

<td height="24">Catatan Nilai Semester

 $<$ td $>$ :

<td><input name="keterangan" class="form-control" type="text" id="keterangan" value="<?php echo \$keterangan;?>" size="30" />

 $\langle t \, \mathrm{d} t \rangle$ 

 $\langle tr \rangle$ 

 $<$ tr $>$ 

 $|$ 

 $|$ 

<td colspan="2"><input name="Simpan" type="submit" id="Simpan" value="Update Data" />

 $\langle$ input name="pro" type="hidden" id="pro" value=" $\langle$ ?php echo \$pro;?>" />

<input name="kode\_tahunajaran" type="hidden" id="kode\_tahunajaran" value="<?php echo \$ckode\_tahunajaran;?>" />

 <input name="kode\_nilai" type="hidden" id="kode\_nilai" value="<?php echo \$kode\_nilai;?>" />

 <input name="kode\_nilai0" type="hidden" id="kode\_nilai0" value="<?php echo \$kode\_nilai0;?>" />

 <a href="?mnu=nilai"><input name="Batal" type="button" id="Batal" value="Batal" /></a>

 $\langle t \, \text{d}\rangle \langle \text{d}\rangle$ 

</table>

</form>

 $\langle$ div $>$ 

<?php

}

# **Lampiran 5 Tampilan Kodingan Bagian penilaian eskul.**

\$pro="simpan"; \$tanggal=WKT(date("Y-m-d")); ?> <link type="text/css" href="<?php echo "\$PATH/base/";?>ui.all.css" rel="stylesheet" /> <script type="text/javascript" src="<?php echo "\$PATH/";?>jquery-1.3.2.js"></script> <script type="text/javascript" src="<?php echo "\$PATH/";?>ui/ui.core.js"></script> <script type="text/javascript" src="<?php echo "\$PATH/";?>ui/ui.datepicker.js"></script> <script type="text/javascript" src="<?php echo "\$PATH/";?>ui/i18n/ui.datepicker-id.js"></script> <script type="text/javascript"> \$(document).ready(function(){ \$("#tanggal").datepicker({

dateFormat : "dd MM yy",

changeMonth : true,

changeYear : true

});

});

</script>

<script type="text/javascript">

### function PRINT(){

win=window.open('ekskul/print.php','win','width=1000, height=400, menubar=0, scrollbars=1, resizable=0, location=0, toolbar=0, status=0'); }

</script>

<script language="JavaScript">

```
function buka(url) {window.open(url, 'window_baru', 
'width=800,height=600,left=320,top=100,resizable=1,scrollbars=1'); }
```
</script>

<style>

#mytabel {

font-family: "Trebuchet MS", Arial, Helvetica, sans-serif;

border-collapse: collapse;

width: 100%;

}

}

#mytabel td, #mytabel th { border: 1px solid #cccccc; padding:4px;

#mytabel tr:nth-child(even){background-color: #ffffff;}

#mytabel tr:hover {background-color: #ffffff;}

#mytabel th { padding-top: 6px; padding-bottom: 6px;

```
UNIVERSITAS ESA UNGGUL
```

```
 text-align: left;
```
background-color: #ff4300;

color: white;

```
</style>
```
}

```
 <link rel="stylesheet" href="js/jquery-ui.css">
```
<link rel="stylesheet" href="resources/demos/style.css">

```
<script src="js/jquery-1.12.4.js"></script>
```

```
 <script src="js/jquery-ui.js"></script>
```
<script>

\$( function() {

```
 $( "#accordion" ).accordion({
```

```
 collapsible: true
```
});

} );

</script>

<?php

```
if($_GET["pro"]=="ubah"){
```
\$kode\_ekskul=\$\_GET["kode"];

\$sql="select \* from `\$tbekskul` where `kode\_ekskul`='\$kode\_ekskul'";

\$d=getField(\$conn,\$sql);

\$kode\_ekskul=\$d["kode\_ekskul"];

\$kode\_ekskul0=\$d["kode\_ekskul"];

\$nama\_ekskul=\$d["nama\_ekskul"];

\$nip=\$d["nip"];

\$kode\_tahunajaran=\$d["kode\_tahunajaran"];

\$keterangan=\$d["keterangan"];

\$pro="ubah"; } ?>

<div id="accordion">

<h3>Form Data Ekskul</h3>

<div>

<form action="" method="post" enctype="multipart/form-data"> <table width="612">

 $<$ tr $>$ 

```
<th width="167">Kode Tahun Ajaran
<br><th width="18"><th>:
\langleth width="287" colspan="2">\langleb>\langle?php echo $ckode_tahunajaran;?>\langleb>
\langle tr \rangle
```
 $<$ tr $>$ <th>Nama Tahun Ajaran  $|$ :  $\langle$ th colspan="2"><b> $\langle$ ?php echo \$cnama\_tahunajaran;?> $\langle$ /th> $\langle$ /b>  $\langle tr \rangle$ 

<th>Nama Ekskul

 $|$ :

 $<$ tr $>$ 

<th colspan="2"><input class="form-control" name="nama\_ekskul" type="text" id="nama\_ekskul" value="<?php echo \$nama\_ekskul;?>" size="30" /></td>

 $\langle tr \rangle$ 

 $<$ tr $>$ 

<th> Pilih Guru PJ

 $|$ :

```
<br><sub>th</sub> colspan2"
```

```
 <select class="form-control" name="nip" id="nip">
```
<option value="Pilih Guru">Pilih Guru</option>

<?php

\$s="select \* from `tb\_guru` where status='Aktif'";

\$q=getData(\$conn,\$s);

foreach(\$q as \$d){

```
 $nip0=$d["nip"];
```
\$nama\_guru=\$d["nama\_guru"];

echo"<option value='\$nip0' ";if(\$nip0==\$nip){echo"selected";} echo">\$nip0 -\$nama\_guru </option>";

```
}
?>
  </select></td>
\langle tr \rangle
```
# $<$ tr $>$ <th height="24"><label for="keterangan">Catatan</label> <th>:<th colspan="2"><input class="form-control" name="keterangan" type="text" id="keterangan" value="<?php echo \$keterangan;?>" size="25" />  $\langle$ th $>$  $\langle tr \rangle$  $<$ tr $>$  $|$ <td> <td colspan="2"> <input name="Simpan" type="submit" id="Simpan" value="Simpan" /> <input name="pro" type="hidden" id="pro" value="<?php echo \$pro;?>" /> <input name="kode\_tahunajaran" type="hidden" id="kode\_tahunajaran" value="<?php echo \$ckode\_tahunajaran;?>" /> <input name="kode\_ekskul" type="hidden" id="kode\_ekskul" value="<?php echo \$kode\_ekskul;?>" />

 <input name="kode\_ekskul0" type="hidden" id="kode\_ekskul0" value="<?php echo \$kode\_ekskul0;?>" />

 <a href="?mnu=ekskul"><input name="Batal" type="button" id="Batal" value="Batal" /></a>

 $\langle t \, \text{d}\rangle \langle \text{d}\rangle$ 

</table>

</form>

 $\langle$ div $>$ 

<?php

 \$sqlq="select distinct(kode\_tahunajaran) from `\$tbekskul` order by `kode\_tahunajaran` desc";

### \$jumq=getJum(\$conn,\$sqlq);

if( $\gamma$ iumq <1){

echo"<h1>Maaf data belum tersedia...</h1>";

}

\$arrq=getData(\$conn,\$sqlq);

foreach(\$arrq as \$dq) {

\$kode\_tahunajaran=\$dq["kode\_tahunajaran"];

### ?>

 <h3>Data Ekskul Tahun ajaran <?php echo getTahunajaran(\$conn,\$kode\_tahunajaran);?></h3>

<div>

Data Ekskul Tahun ajaran <?php echo getTahunajaran(\$conn,\$kode\_tahunajaran);?>:

| <a href="ekskul/pdf.php"><img src='ypathicon/pdf.png' alt='PDF'></a>

| <img src='ypathicon/print.png' alt='PRINT' OnClick="PRINT()"> |

 $<sub>2</sub>$ 

<table id="mytabel">

 $<$ tr bgcolor="#036">

<th width="3%"><center>no</th>

<th width="30%"><center>Nama Ekskul</th>

<th width="20%"><center>Guru PJ</th>

<th width="25%"><center>Catatan</th>

<th width="10%"><center>Menu</th>

#### $\langle tr \rangle$

## $\langle$ ?php

 \$sql="select \* from `\$tbekskul` where kode\_tahunajaran='\$kode\_tahunajaran' order by `kode\_ekskul` desc";

\$jum=getJum(\$conn,\$sql);

if( $\text{Sjum} > 0$ ){

//----------------------------------------------------------------------------------------

----

 $\delta$ batas = 15;

 $$page = $\_GET['page']$ ;

if(empty( $\text{Spage}$ ){ $\text{Sposawal} = 0$ ; $\text{Spage} = 1$ ;}

else{ $$posawal = ($page-1) * $batas;}$ 

\$sql2 = \$sql." LIMIT \$posawal,\$batas";

 $\text{Sno} = \text{Sposawal}+1;$ 

----

\$arr=getData(\$conn,\$sql2);

foreach(\$arr as \$d) {

\$kode\_ekskul=\$d["kode\_ekskul"];

//----------------------------------------------------------------------------------------

\$nama\_ekskul=\$d["nama\_ekskul"];

\$nip=getNip(\$conn,\$d["nip"]);

\$keterangan=\$d["keterangan"];

\$color="#dddddd";

if(\$no %2==0){\$color="#eeeeee";}

echo"<tr bgcolor='\$color'>

<td>\$no</td>

<td>\$nama\_ekskul</td>

<td>\$nip</td>

<td>\$keterangan</td>

<td align='center'>

<a href='?mnu=ekskuldetail&kd=\$kode\_ekskul'><img src='ypathicon/xls.png' title='ubah'></a>

<a href='?mnu=ekskul&pro=ubah&kode=\$kode\_ekskul'><img src='ypathicon/u.png' title='ubah'></a>

<a href='?mnu=ekskul&pro=hapus&kode=\$kode\_ekskul'><img src='ypathicon/h.png' title='hapus'

onClick='return confirm(\"Apakah Anda benar-benar akan menghapus \$nama\_ekskul pada data ekskul ?..\")'></a></td>

 $\langle t$ r>";

 $$no++;$ 

}//while

 $\frac{1}{\text{if}}$ 

else{echo"<tr><td colspan='7'><blink>Maaf, Data ekskul belum tersedia...</blink></td></tr>";}

 $\gamma$ 

</table>

<?php

//Langkah 3: Hitung total data dan page

 $$jmldata = $jum;$ 

if(\$jmldata>0){

if(\$batas<1){\$batas=1;}

 $$jmlhal = ceil($jmldata/$batas);$ 

echo "<div class=paging>"; if(\$page > 1){  $\left| \right|$  5 | 1 a 5 \$prev=\$page-1; echo "<span class=prevnext><a href='\$\_SERVER[PHP\_SELF]?page=\$prev&mnu=ekskul'>« Prev</a></span> "; } else{echo "<span class=disabled>« Prev</span> ";} // Tampilkan link page 1,2,3 ...

 $for ($i=1; $i \leq = $jmlhal; $i++)$ 

if  $(\$i \t! = \$page)$ {echo "<a href='\$\_SERVER[PHP\_SELF]?page=\$i&mnu=ekskul'>\$i</a> ";}

else{echo " <span class=current>\$i</span> ";}

// Link kepage berikutnya (Next)

if(\$page < \$jmlhal){

\$next=\$page+1; echo "<span class=prevnext><a href='\$\_SERVER[PHP\_SELF]?page=\$next&mnu=ekskul'>Next »</a></span>";

}

else{ echo "<span class=disabled>Next »</span>";}

echo "</div>";

}//if jmldata

 $$jmldata = $jum;$ 

echo "<p align=center>Total Data <b>>simidata</b>Item</p>";

?>

 $\langle$ div $>$  $\langle$ ?php }?>  $\langle$ div $>$ 

 $\langle$ ?php

if(isset(\$\_POST["Simpan"])){

\$pro=strip\_tags(\$\_POST["pro"]); \$kode\_ekskul=strip\_tags(\$\_POST["kode\_ekskul"]); \$kode\_ekskul0=strip\_tags(\$\_POST["kode\_ekskul0"]); \$nama\_ekskul=strip\_tags(\$\_POST["nama\_ekskul"]); \$nip=strip\_tags(\$\_POST["nip"]); \$kode\_tahunajaran=strip\_tags(\$\_POST["kode\_tahunajaran"]); \$keterangan=strip\_tags(\$\_POST["keterangan"]);

 $if(\$proc == "simpan")$ \$sql=" INSERT INTO `\$tbekskul` ( `kode\_ekskul` , `nama\_ekskul` , `nip` , `kode\_tahunajaran` , `keterangan` ) VALUES ( '', '\$nama\_ekskul', '\$nip', '\$kode\_tahunajaran',

'\$keterangan'

)";

### \$simpan=process(\$conn,\$sql);

if(\$simpan) {echo "<script>alert('Data \$kode\_ekskul berhasil disimpan !');document.location.href='?mnu=ekskul';</script>";}

else{echo"<script>alert('Data \$kode\_ekskul gagal disimpan...');document.location.href='?mnu=ekskul';</script>'';}

}

```
else{
```
\$sql="update `\$tbekskul` set

`nama\_ekskul`='\$nama\_ekskul',

`nip`='\$nip' ,

`kode\_tahunajaran`='\$kode\_tahunajaran',

`keterangan`='\$keterangan'

where `kode\_ekskul`='\$kode\_ekskul0'";

\$ubah=process(\$conn,\$sql);

if(\$ubah) {echo "<script>alert('Data \$kode\_ekskul berhasil diubah !');document.location.href='?mnu=ekskul';</script>";}

else{echo"<script>alert('Data \$kode\_ekskul gagal diubah...');document.location.href='?mnu=ekskul';</script>'';}

}//else simpan

}

?>

 $\langle$ ?php

if(\$\_GET["pro"]=="hapus"){

\$kode\_ekskul=\$\_GET["kode"];

\$sql="delete from `\$tbekskul` where `kode\_ekskul`='\$kode\_ekskul'";

\$hapus=process(\$conn,\$sql);

\$sql2="delete from `\$tbekskuldetail` where `kode\_ekskul`='\$kode\_ekskul'";

\$hapus2=process(\$conn,\$sql2);

if(\$hapus) {echo "<script>alert('Data ekskul \$kode\_ekskul berhasil dihapus !');document.location.href='?mnu=ekskul';</script>";}

else{echo"<script>alert('Data ekskul \$kode\_ekskul gagal dihapus...');document.location.href='?mnu=ekskul';</script>'';}

}

?>

# **Lampiran 6 Tampilan Kodingan Bagian penilaian detail.**

\$pro="simpan"; \$tanggal=WKT(date("Y-m-d")); ?> <link type="text/css" href="<?php echo "\$PATH/base/";?>ui.all.css" rel="stylesheet" /> <script type="text/javascript" src="<?php echo "\$PATH/";?>jquery-1.3.2.js"></script> <script type="text/javascript" src="<?php echo "\$PATH/";?>ui/ui.core.js"></script> <script type="text/javascript" src="<?php echo "\$PATH/";?>ui/ui.datepicker.js"></script> <script type="text/javascript" src="<?php echo "\$PATH/";?>ui/i18n/ui.datepicker-id.js"></script> <script type="text/javascript"> \$(document).ready(function(){ \$("#tanggal").datepicker({ dateFormat : "dd MM yy",

changeMonth : true,

changeYear : true

});

});

</script>

<script type="text/javascript">

### function PRINT(){

win=window.open('nilaidetail/print.php','win','width=1000, height=400, menubar=0, scrollbars=1, resizable=0, location=0, toolbar=0, uas=0'); }

</script>

<script language="JavaScript">

function buka(url) {window.open(url, 'window\_baru', 'width=800,height=600,left=320,top=100,resizable=1,scrollbars=1'); }

</script>

<style>

}

}

#mytabel {

 font-family: "Trebuchet MS", Arial, Helvetica, sans-serif; border-collapse: collapse; width: 100%;

```
#mytabel td, #mytabel th {
  border: 1px solid #cccccc;
  padding:4px;
```
#mytabel tr:nth-child(even){background-color: #ffffff;}

#mytabel tr:hover {background-color: #ffffff;}

#mytabel th {

padding-top: 6px;

```
 padding-bottom: 6px;
text-align: left; Versitas
 background-color: #ff4300;
 color: white;
```

```
}
```

```
</style>
```

```
 <link rel="stylesheet" href="js/jquery-ui.css">
```

```
 <link rel="stylesheet" href="resources/demos/style.css">
```

```
<script src="js/jquery-1.12.4.js"></script>
```

```
 <script src="js/jquery-ui.js"></script>
```
<script>

```
 $( function() {
```
\$( "#accordion" ).accordion({

collapsible: true

});

} );

</script>

<?php

```
$kode_nilai=$_GET["kd"];
```
\$sql="select \* from `\$tbnilai` where `kode\_nilai`='\$kode\_nilai'";

\$d=getField(\$conn,\$sql);

\$kode\_nilai=\$d["kode\_nilai"];

\$kode\_nilai0=\$d["kode\_nilai"];

\$nis=\$d["nis"];

\$kode\_tahunajaran=getTahunajaran(\$conn,\$d["kode\_tahunajaran"]);

\$keterangan=\$d["keterangan"];

\$siswa=getNis(\$conn,\$d["nis"]);

\$kode\_kelas=getKelas(\$conn,\$d["kode\_kelas"]);

\$izin=\$d["izin"];

\$sakit=\$d["sakit"];

\$alfa=\$d["alfa"];

?>

<form action="" method="post" enctype="multipart/form-data"> <table width="629">

 $<$ tr $>$ 

<td> Tahun Ajaran

 $: |$ 

<td colspan="2">

<b><?php echo \$kode\_tahunajaran;?></b></td>

 $\langle t$ r $>$ 

 $<$ tr $>$ 

```
<td> Kelas
```
 $<$ td $>$ :

```
<td colspan="2">
```
<br/>b><?php echo \$kode\_kelas;?></b></td>

 $\langle tr \rangle$ 

 $<$ tr $>$ <td> Nama Siswa  $|$ :  $<$ td colspan="2">

<b><?php echo "\$siswa /NIS:".\$nis;?></b></td>  $\langle t$ r $>$ 

 $<$ tr $>$ 

<td>Izin<td>:<td colspan="2"><b><?php echo \$izin;?> hari</b>  $\langle t \text{d}\rangle \langle t \text{d}\rangle$ 

 $<$ tr $>$ 

<td>Sakit

<td>:<td colspan="2"><b>>>>>?php echo \$sakit;?> hari</b>  $\langle t \text{d}\rangle \langle \text{tr}\rangle$ 

 $<$ tr $>$ 

<td>Alfa

<td>:<td colspan="2"><b><?php echo \$alfa;?> hari</b>  $\langle t \text{d}\rangle \langle t \text{d}\rangle$ 

#### $<$ tr $>$

<td height="24">Catatan Nilai

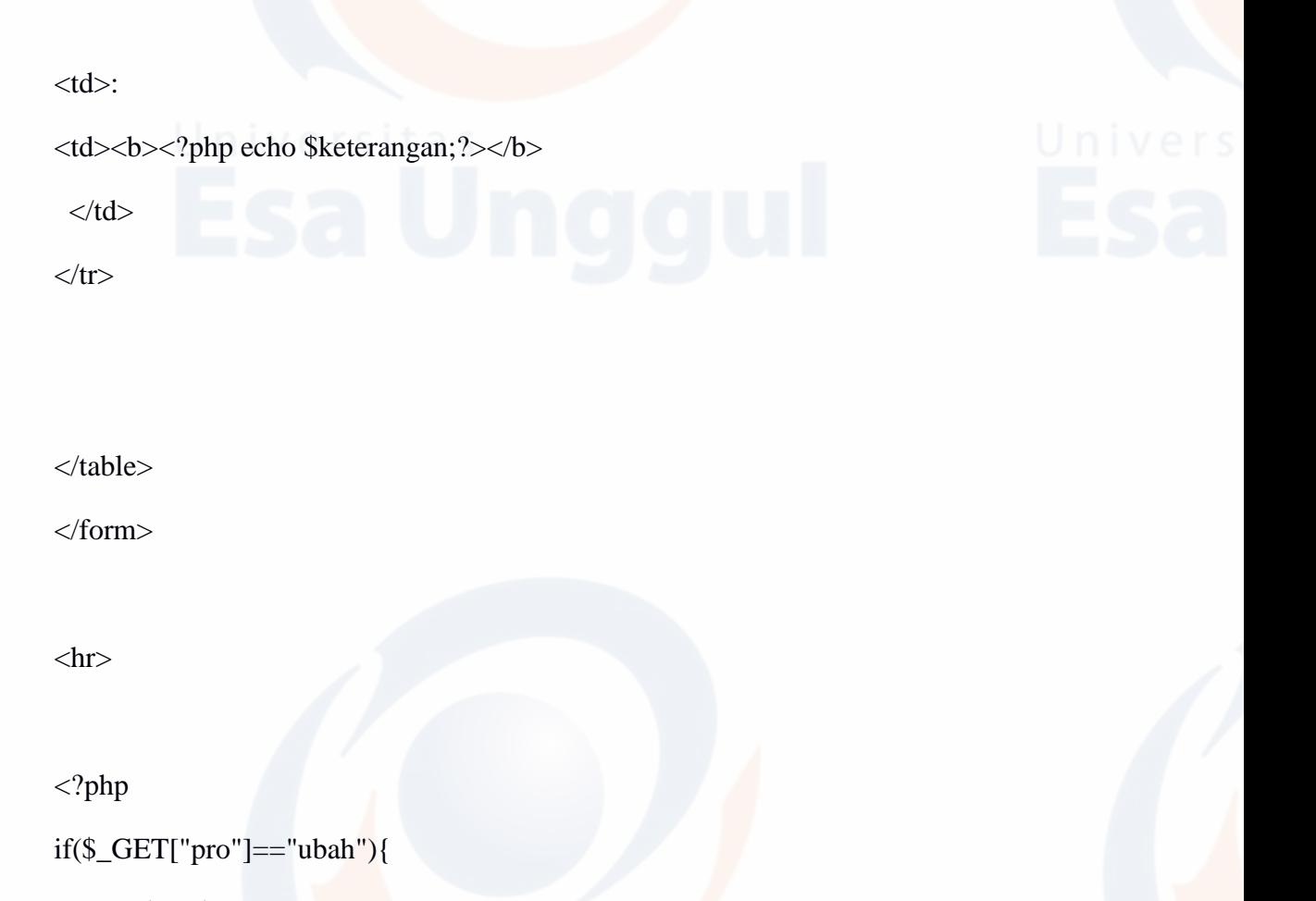

\$id=\$\_GET["kode"];

\$sql="select \* from `\$tbnilaidetail` where `id`='\$id'";

\$d=getField(\$conn,\$sql);

\$id=\$d["id"];

\$id0=\$d["id"];

\$kode\_nilai=\$d["kode\_nilai"];

\$kode\_matapelajaran=\$d["kode\_matapelajaran"];

\$harian1=\$d["harian1"];

\$uts=\$d["uts"];

\$uas=\$d["uas"];

\$bobot=\$d["bobot"];

\$value=\$d["value"];

\$catatan=\$d["catatan"];

\$pro="ubah";

# } ?>

<div id="accordion">

<h3>Input Data Nilai</h3>

<div>

<form action="" method="post" enctype="multipart/form-data">

<table width="668">

 $<$ tr $>$ 

<td>Pilih Matapelajaran

 $: |$ 

<td colspan="2">

 <select class="form-control" name="kode\_matapelajaran" id="kode\_matapelajaran">

<option value="Pilih Kelas">Pilih Matapelajaran</option>

 $\langle$ ?php

\$s="select \* from `tb\_matapelajaran`";

\$q=getData(\$conn,\$s);

foreach(\$q as \$d){

\$kode\_matapelajaran0=\$d["kode\_matapelajaran"];

\$nama\_matapelajaran=\$d["nama\_matapelajaran"];

echo"<option value='\$kode\_matapelajaran0' ";if(\$kode\_matapelajaran0==\$kode\_matapelajaran){echo"selected";} echo">\$kode\_matapelajaran0 - \$nama\_matapelajaran </option>";

}

```
?>
 </select></td> \vee e r s i t a s
\langle tr><tr><td height="24">Nilai Harian 1
<br><td>:
<td><input name="harian1" type="text" class="form-control" id="harian1" 
value="<?php echo $harian1;?>" size="10" />
 \langle t \rangle\langle tr \rangle<tr><td height="24">Ujian Tengah Semester
<td>:<td colspan="2"><input name="uts" class="form-control" type="text" 
id="uts" value="<?php echo $uts;?>" size="10" />
\langle t \rangle
```
 $\langle tr \rangle$ 

 $<$ tr $>$ 

<td>Ujian Akhir Semester

<td>:<td colspan="2"><input name="uas" class="form-control" type="text" id="uas" value="<?php echo \$uas;?>" size="10" /></td></tr>

 $<$ tr $>$ 

<td>Catatan

<td>:<td colspan="2"><input name="catatan" class="form-control" type="text" id="catatan" value="<?php echo \$catatan;?>" size="55" /></td></tr>

 $<$ tr $>$ 

 $<$ td height="26">

 $|$ 

<td colspan="2">

<input name="Simpan" type="submit" id="Simpan" value="Simpan Nilai" />

<a href="?mnu=nilai"><input name="kembali" type="button" id="Simpan" value="Kembali" /></a>

 $\langle$ input name="pro" type="hidden" id="pro" value=" $\langle$ ?php echo \$pro;?>" />

 <input name="kode\_nilai" type="hidden" id="kode\_nilai" value="<?php echo \$kode\_nilai;?>" />

 $\le$ input name="id0" type="hidden" id="id0" value=" $\lt$ ?php echo \$id0;?>" />

 <a href="?mnu=nilaidetail&kd=<?php echo \$kode\_nilai;?>"><input name="Batal" type="button" id="Batal" value="Batal" /></a>

 $\langle t \, \text{d}\rangle \langle \text{d}\tau \rangle$ 

</table>

</form>

Data Nilai Detail :

| <a href="nilaidetail/pdf.php"><img src='ypathicon/pdf.png' alt='PDF'></a>

| <a href="nilaidetail/xls.php"><img src='ypathicon/xls.png' alt='XLS'></a>

| <a href="nilaidetail/xml.php"><img src='ypathicon/xml.png' alt='XML'></a>

| <img src='ypathicon/print.png' alt='PRINT' OnClick="PRINT()"> |

 $br>$ 

<table id="mytabel">

 $<$ tr bgcolor="#036">

<th width="3%"><center>No</th>

<th width="10%"><center>Kode Matpel</th>

<th width="30%"><center>Mata Pelajaran</th>

<th width="5%"><center>Harian</th>

<th width="5%"><center>UTS</th>

<th width="5%"><center>UAS</th>

<th width="5%"><center>Bobot</th>

<th width="5%"><center>Value</th>

<th width="20%"><center>Catatan</th>

<th width="15%"><center>Menu</th>

 $\langle tr \rangle$ 

<?php

 $$no=1;$ 

 \$sql="select \* from `\$tbnilaidetail` where kode\_nilai='\$kode\_nilai' order by `id` desc";

\$jum=getJum(\$conn,\$sql);

if( $\sin m > 0$ ){

\$arr=getData(\$conn,\$sql);

foreach(\$arr as \$d) {

\$id=\$d["id"];

\$kode\_nilai=\$d["kode\_nilai"];

\$kode\_matapelajaran=\$d["kode\_matapelajaran"];

\$matapelajaran=getMatapelajaran(\$conn,\$d["kode\_matapelajaran"]);

\$harian1=\$d["harian1"];

\$uts=\$d["uts"];

\$uas=\$d["uas"];

\$bobot=\$d["bobot"];

\$value=\$d["value"];

\$catatan=\$d["catatan"];

\$color="#dddddd";

if(\$no %2==0){\$color="#eeeeee";}

echo"<tr bgcolor='\$color'>

<td>\$no</td>

<td>\$kode\_matapelajaran</td>

<td>\$matapelajaran</td>

<td>\$harian1</td>

<td>\$uts</td>

<td>\$uas</td>

<td>\$bobot</td>

<td>\$value</td>

<td>\$catatan</td>

<td align='center'>

<a href='?mnu=nilaidetail&kd=\$kode\_nilai&pro=ubah&kode=\$id'><img src='ypathicon/u.png' title='ubah'></a>

<a href='?mnu=nilaidetail&kd=\$kode\_nilai&pro=hapus&kode=\$id'><img src='ypathicon/h.png' title='hapus'

onClick='return confirm(\"Apakah Anda benar-benar akan menghapus \$kode\_nilai pada data nilaidetail ?..\")'></a></td>

 $\langle t$ r>";

 $$no++;$ 

 $\bigcup$   $\bigcap$   $\bigvee$   $\bigvee$ 

 $\frac{1}{i}$ 

else{echo"<tr><td colspan='7'><blink>Maaf, Data nilai detail belum tersedia...</blink></td></tr>";}

?>

</table>

 $\langle$ div $>$ 

 $\langle$ div $>$ 

 $\langle$ ?php

if(isset(\$\_POST["Simpan"])){

\$pro=strip\_tags(\$\_POST["pro"]);

\$id=strip\_tags(\$\_POST["id"]);

\$id0=strip\_tags(\$\_POST["id0"]);

\$kode\_nilai=strip\_tags(\$\_POST["kode\_nilai"]);

\$kode\_matapelajaran=strip\_tags(\$\_POST["kode\_matapelajaran"]);

\$harian1=strip\_tags(\$\_POST["harian1"]);

\$uts=strip\_tags(\$\_POST["uts"]);

\$uas=strip\_tags(\$\_POST["uas"]);

\$catatan=strip\_tags(\$\_POST["catatan"]);

\$bobot=((\$harian1 \* 30/100)+(\$uts \* 30/100)+(\$uas \* 40/100));

\$value="E";

 $if(\text{8bobot} <= 20)$ { $\text{8value} = "E";$ }

else if(\$bobot<=40){\$value="D";}

else if(\$bobot<=60){\$value="C";}

else if(\$bobot<=80){\$value="B";}

else if(\$bobot<=100){\$value="A";}

if(\$pro=="simpan"){

\$sql="select \* from `\$tbnilaidetail` where kode\_matapelajaran='\$kode\_matapelajaran' and kode\_nilai='\$kode\_nilai'";

\$jum=getJum(\$conn,\$sql);

if( $\sin m > 0$ ){

echo "<script>alert('Data Matpel \$kode\_matapelajaran Sudah Disimpan sebelumnya !');document.location.href='?mnu=nilaidetail&kd=\$kode\_nilai';</script>";

> } else{

\$sql=" INSERT INTO `\$tbnilaidetail` (

`id`,

`kode\_nilai` ,

`kode\_matapelajaran` ,

`harian1`,

`uts` ,

`uas` ,

`bobot` ,

`value` ,

`catatan`

) VALUES (

'',

'\$kode\_nilai',

'\$kode\_matapelajaran',

'Sharian1',Universitas '\$uts', '\$uas', '\$bobot',

'\$value',

'\$catatan'

)";

\$simpan=process(\$conn,\$sql);

if(\$simpan) {echo "<script>alert('Data \$id berhasil disimpan !');document.location.href='?mnu=nilaidetail&kd=\$kode\_nilai';</script>";}

else{echo"<script>alert('Data \$id gagal disimpan...');document.location.href='?mnu=nilaidetail&kd=\$kode\_nilai';</script  $>$ ";}

}

else{ niversitas

\$sql="update `\$tbnilaidetail` set

`kode\_matapelajaran`='\$kode\_matapelajaran' ,

`harian1`='\$harian1',

}

`uas`='\$uas',

`uts`='\$uts',

`bobot`='\$bobot',

`value`='\$value',

`catatan`='\$catatan'

where `id`='\$id0'";

## \$ubah=process(\$conn,\$sql);

if(\$ubah) {echo "<script>alert('Data \$id berhasil diubah !');document.location.href='?mnu=nilaidetail&kd=\$kode\_nilai';</script>";}

else{echo"<script>alert('Data \$id gagal diubah...');document.location.href='?mnu=nilaidetail&kd=\$kode\_nilai';</script>"; }

}//else simpan

```
}
```
?>

<?php

if(\$\_GET["pro"]=="hapus"){

\$id=\$\_GET["kode"];

\$kode\_nilai=\$\_GET["kd"];

\$sql="delete from `\$tbnilaidetail` where `id`='\$id'";

\$hapus=process(\$conn,\$sql);

if(\$hapus) {echo "<script>alert('Data nilaidetail \$id berhasil dihapus !');document.location.href='?mnu=nilaidetail&kd=\$kode\_nilai';</script>";}

else{echo"<script>alert('Data nilaidetail \$id gagal dihapus...');document.location.href='?mnu=nilaidetail&kd=\$kode\_nilai';</script>" ;}

}  $?$ 

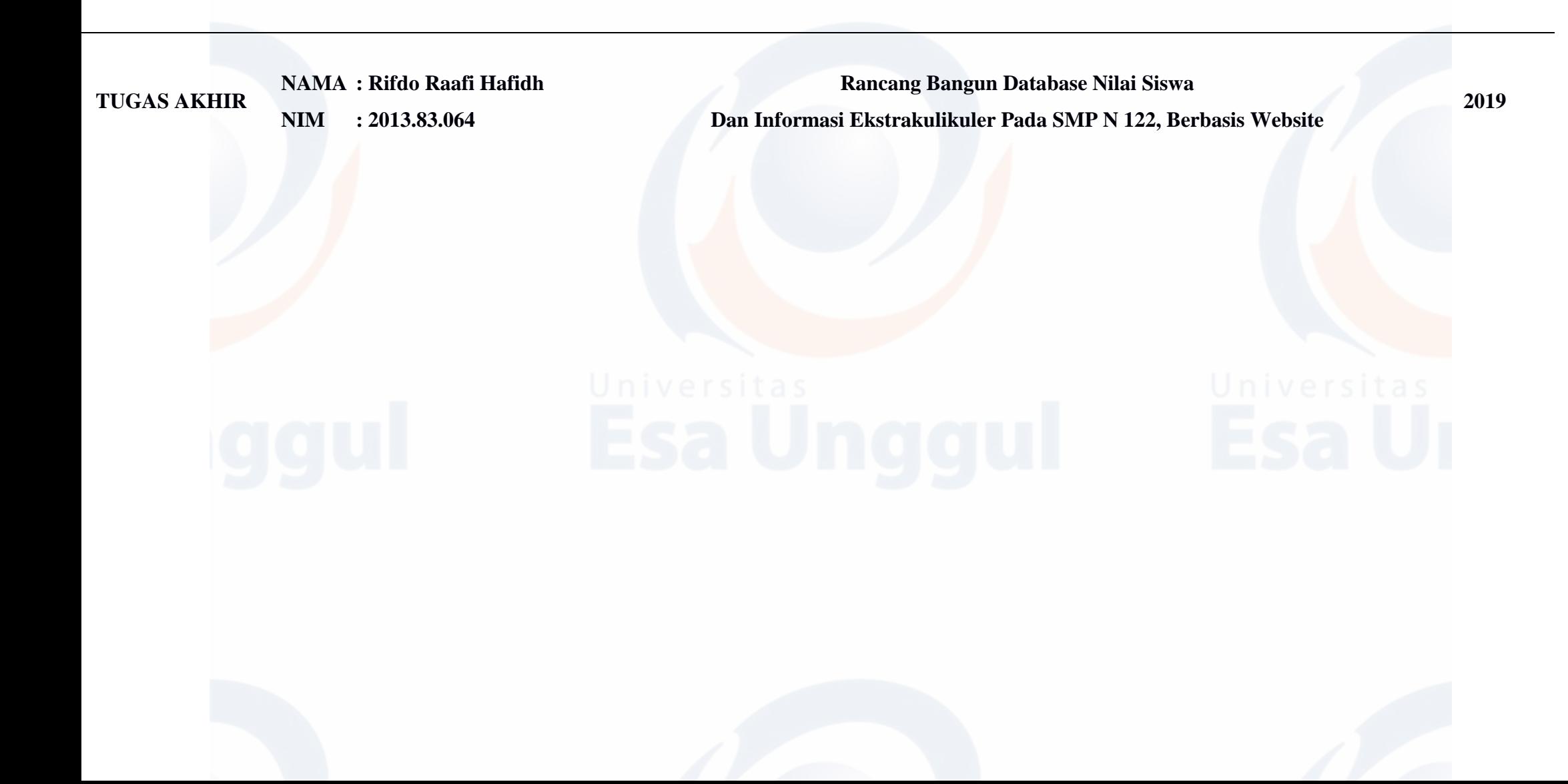